# **AutoCAD Crack Free Download (Final 2022)**

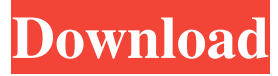

#### **AutoCAD Crack + With Key Download [32|64bit]**

Ad Basic components AutoCAD Full Crack uses a programmable drawing area, known as the paper space, and a cursor (also known as a stylus or pen). The paper space is "drawn" on paper using a pen or stylus. The paper is referred to as paper space because it is not directly editable. The paper space is divided into three basic components: a drawing area, a background, and a viewport. The drawing area is the area that is visible on the screen and can be manipulated. The drawing area is made up of a work area, which is the area of the screen that is available for CAD drafting and drawing; and a buffer, which is the area of the screen that is temporarily displayed when a new drawing is opened. The buffer can be scrolled up and down, and the user can move the cursor around in the buffer by clicking it on the screen. The cursor is the moving representation of the user's drawing hand on the screen. It moves and is controlled by the user. The location of the cursor is stored in a data structure called the "cursor position" and is displayed as a small square in the center of the screen. The cursor is represented by a black square when it is not moved, a red dot when it is on the drawing area, and a solid black square when the user clicks it. A small white dot appears at the tip of the red dot. The cursor can be moved around the paper space using the arrow keys on the keyboard. When the cursor is on the drawing area, the user can draw straight lines, arcs, and circles by pressing the appropriate arrow keys. To select objects on the screen, the user moves the cursor over the object and then presses the spacebar. The object selected is highlighted with a highlight, and the user can move, resize, and rotate the object. To clear the highlighted object, the user moves the cursor to the object, then presses the delete key on the keyboard. To draw a line or arc, the user first starts by clicking to move the cursor to the location where the line or arc is to begin. The user then moves the cursor to the end of the line or arc and clicks the spacebar. AutoCAD Download With Full Crack will then draw the line or arc. The line or arc ends when the user reaches the location where he or she started drawing the line or arc. To start drawing an arc, the user first clicks to move the cursor to the center of

#### **AutoCAD Crack With Keygen [Latest 2022]**

CAD families In AutoCAD Crack For Windows, the "families" are sets of computer programs, or suites, that share similar features. All AutoCAD Serial Key editions use the same underlying application software, and all "families" follow AutoCAD Crack Free Download's user interface and file format. However, the following families are available for different applications, in addition to the flagship AutoCAD Torrent Download: Architecture families Architecture and Interiors - Introduced in 1993, Architecture and Interiors is currently available for both AutoCAD Crack Mac LT and AutoCAD. CityEngine - In the early 1990s, Autodesk Inc. attempted to introduce a city-based application, which was called CityEngine. It was created to model buildings as component parts and to model cities as a complete system, like a computer operating system. The development effort continued through 1996, with no release. It is now known as CityEngine 2009. X3D City - X3D City is a set of 3D animation tools for architects and engineers that uses the open source 3D modeling program Blender. The tools include built-in viewers, simulation and analysis tools. Blender is currently version 2.42. Civil 3D families Civil 3D - Civil 3D is a 2007 crossplatform parametric 3D modeler for civil engineering. The software was released as a commercial product in February 2008. The first release was for Windows only, followed by a Mac release in June 2008, an iOS release in April 2009, and a release for Google Android in December 2009. Civil 3D is available for both AutoCAD LT and AutoCAD. Electrical design families Electrical Design - Introduced in the 1990s, Electrical Design is currently available for AutoCAD LT, AutoCAD 2000 and AutoCAD 2005. Building Design - Building Design is a commercial product and is available for Windows and Mac. Extensions

for Excel There are many applications, created by different 3rd parties, that use the Microsoft Excel as a tool to create AutoCAD entities. As Windows continues to expand its capabilities, many developers are trying to add functionality to excel that is not available in the standard. In the process, they are either adding functions to the Autocad data model, or converting the Autocad files into xlsx format. .NET-based and Excel ObjectARX-based classes ObjectARX-based components (based on the a1d647c40b

## **AutoCAD [April-2022]**

-------------------------------------------------------------- \* If you have downloaded the plugin you have to activate it and \* If you don't have Autocad installed then go to your Autocad installation folder \* and install it from there. \* \* \* If you don't have Autocad installed go to your Autocad installation folder \* \* Run "setup autocad 2013 from Autodesk " \* Select the plugin folder and install it. \* \* \* \* \* \* \*-------------------------------------------------------------- \* \* I have activated it on my PC but if you have problems with it \* you can contact me. My contact information is attached. \* \* \*-------------------------------------------------------------- \* \* How to use my plugin: \* \* 1. To create a new command: \* \* 1. Open a new command in your application. \* \* 2. In the Command line window write: \* \* acad \* \* \* \* \* \* \* \* \* \*-------------------------------------------------------------- \* \* 2. To edit a command: \* \* 1. Open a command in your application. \* \* 2. In the Command line window write: \* \* acad modify \* \* \* \* \* \* \* \* \* \*-------------------------------------------------------------- \* \* 3. To replace a command: \* \* 1. Open a command in your application. \* \* 2. In the Command line window write: \* \* acad replace \* \* \* \* \* \* \* \* \*-------------------------------------------------------------- \* \* 4. To delete a command: \* \* 1. Open a command in your application. \* \* 2. In the Command line window write: \* \* acad delete \* \* \* \* \* \* \* \* \*-------------------------------------------------------------- \* \* 5. To change the icon: \* \* 1. Open a command in your application. \* \*

2. In the Command line window write: \* \*

#### **What's New in the AutoCAD?**

Complete workflows for printing and scanning documents. Easily load a URL in the preferences to automatically import a layout or print from your shared web site. Fast and efficient Print Preview: See accurate layout previews in seconds and make changes directly in the document. Quickly zoom in to see the detail you want while leaving the rest of the drawing out of view. A scroll-wheel cursor lets you navigate large drawings with ease. Advanced Graphical Output: Integrate vector images, images, and text into your drawings for faster rendering of designs. You can view your drawing from the inside out to get a look at how each drawing element affects the overall appearance. Freehand: Draw at your own pace. Freehand, calligraphy, and brush tools give you the tools to create your own unique designs. Draw in straight, curved, and freeform objects, and then transform them with the Transform feature to create complex designs. Manage your designs easily with the built-in drawing tools and tools from other CAD software. Start drawing, rotate, zoom, cut, and duplicate your drawings. Then use the drawing tools to make even more changes and polish your design. Create your own custom menus from any drawing object with the Editor Control Object feature. The built-in shortcuts let you create custom commands for even more control and design flexibility. Task-specific drawing tools let you draw the exact design you want with precision and efficiency. The "Conditional Modify" tools make it easy to move, copy, and rotate objects based on criteria you set. Dynamic, interactive views help you create the best design in the most efficient way. View your drawing as if you were drawing with a pen or pencil on a page. Use the Dynamic View feature to see only the elements you want, and you can even use the built-in page layout tools to view a drawing on a custombuilt paper size. Sketch and vector-trace. Easily draw basic shapes, objects, and lines with any of the new shape tools. Use the Vector Trace feature to quickly draw over any object, with no tracing guides. Engineering drawing: Create precise drawings in just a few steps with the new Drawing Editor. Use the new drawing dialogs to draw 2D and 3D shapes, control their visibility, and see a dynamic preview of your drawing. Export to the web

### **System Requirements For AutoCAD:**

Minimum Specifications: OS: Windows 7, Windows 8, Windows 8.1 (64-bit) CPU: Dual Core 2.4 GHz or faster (Intel Core i5 or AMD equivalent) Memory: 4 GB RAM HDD: 20 GB free disk space Graphics: DirectX 9.0 compatible graphics card DirectX: Version 9.0c Network: Broadband internet connection Additional Notes: ----------------------- You must be logged in to watch the video